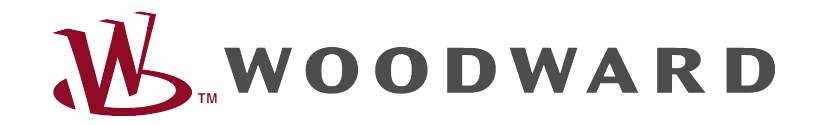

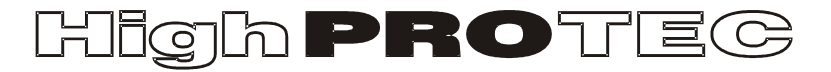

# Guia de resolução de problemas do HighPROTEC

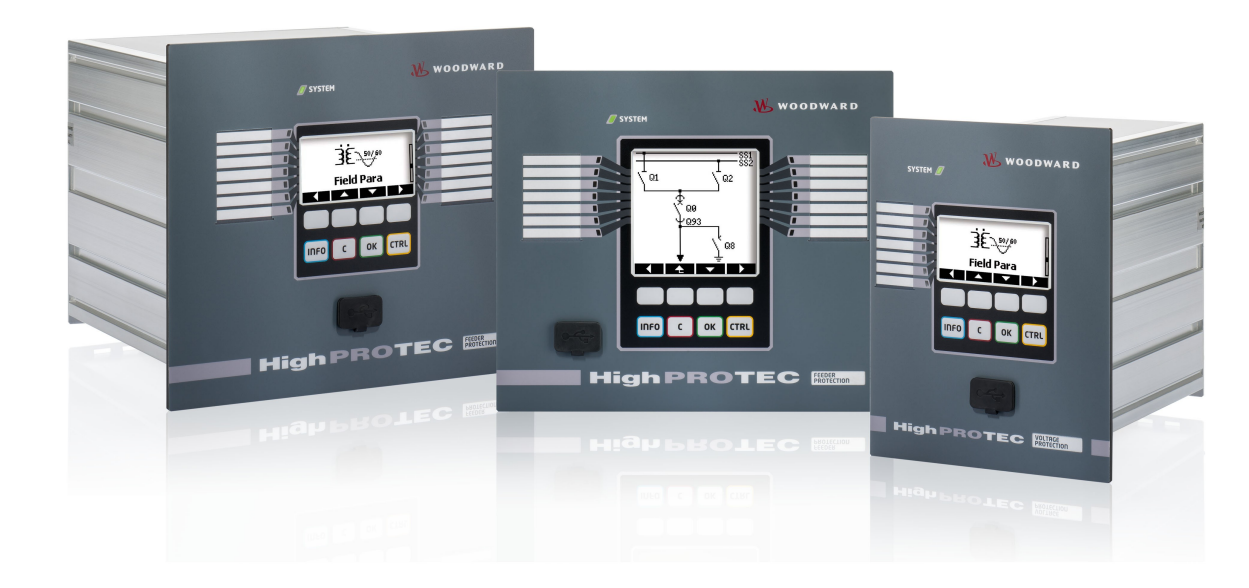

# Guia de resolução de problemas do HighPROTEC

# Sumário

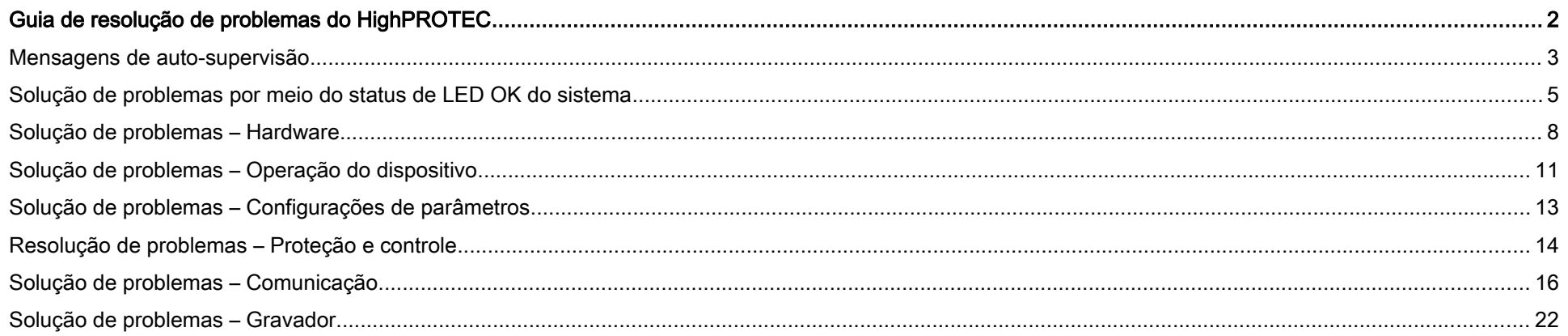

#### <span id="page-2-1"></span>Mensagens de auto-supervisão

O dispositivo de proteção supervisiona seu funcionamento normal, realizando várias verificações de autossupervisão durante o tempo de execução do dispositivo. Ao detectar quaisquer falhas graves, o LED do sistema começará a piscar, alternando entre vermelho e verde. O problema será gravado em uma memória interna. Verifique as mensagens de autossupervisão em <Operação/Autossupervisão/Mensagens>.

| Autossupervisão       | Descrição da mensagem                                           | Ação corretiva                                                                        |
|-----------------------|-----------------------------------------------------------------|---------------------------------------------------------------------------------------|
| Mensagem <sup>1</sup> |                                                                 |                                                                                       |
| $\vert$ S 1           | O dispositivo sofreu uma reinicialização não programada.        | Entre em contato com nossa equipe de manutenção.                                      |
|                       |                                                                 | Você receberá uma ferramenta para a análise de erros.                                 |
| $S$ 2.4               | Nível crítico de recursos internos.                             | Entre em contato com nossa equipe de manutenção.                                      |
|                       |                                                                 | Você receberá uma ferramenta para a análise de erros.                                 |
| $S$ 510               | - reservado para uso futuro -                                   |                                                                                       |
| $\vert$ S 11          | Hardware: Defeito de FRAM. O dispositivo será definido como     | Envie o dispositivo para conserto.                                                    |
|                       | inoperante na próxima reinicialização.                          |                                                                                       |
| $\mathsf{S}$ 12       | A bateria para conservação do relógio em tempo real está fraca. | A bateria pode ser trocada pelo fabricante. Não há nenhum impacto                     |
|                       |                                                                 | na funcionalidade do dispositivo se a bateria apresentar defeito,                     |
|                       |                                                                 | exceto pela conservação do relógio enquanto a unidade estiver no                      |
|                       |                                                                 | estado desenergizado.                                                                 |
| $\vert$ S 13          | - reservado para uso futuro -                                   |                                                                                       |
| $\vert$ S 14          | Seu dispositivo sofreu um aumento ou uma queda de tensão de     | Verifique a sua fonte de alimentação. Você pode parar o LED do                        |
|                       | alimentação de curto prazo.                                     | sistema, selecionando <operação de<="" reconhecimento="" sistema="" td=""></operação> |
|                       |                                                                 | LED SSV.Ack>.                                                                         |

<span id="page-2-0"></span><sup>1</sup> Você pode encontrar as mensagens em <Operação/Autossupervisão/Mensagens>

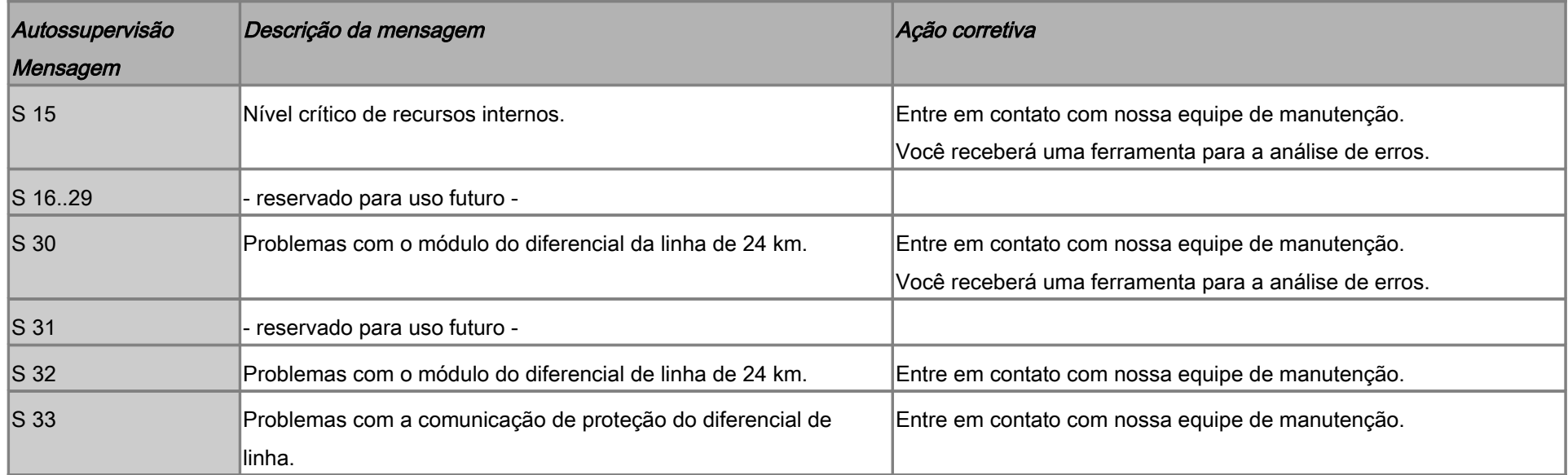

# Solução de problemas por meio do status de LED OK do sistema

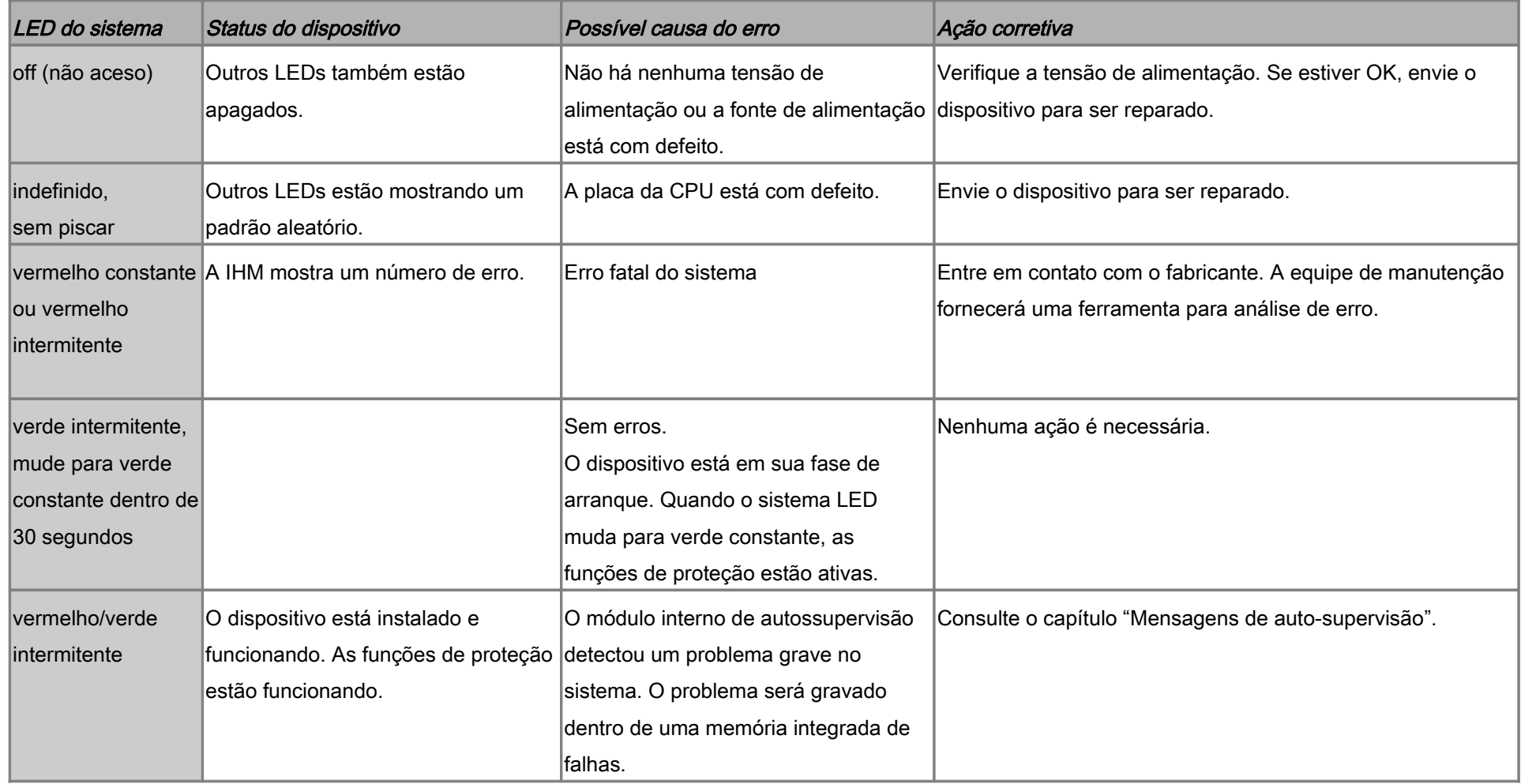

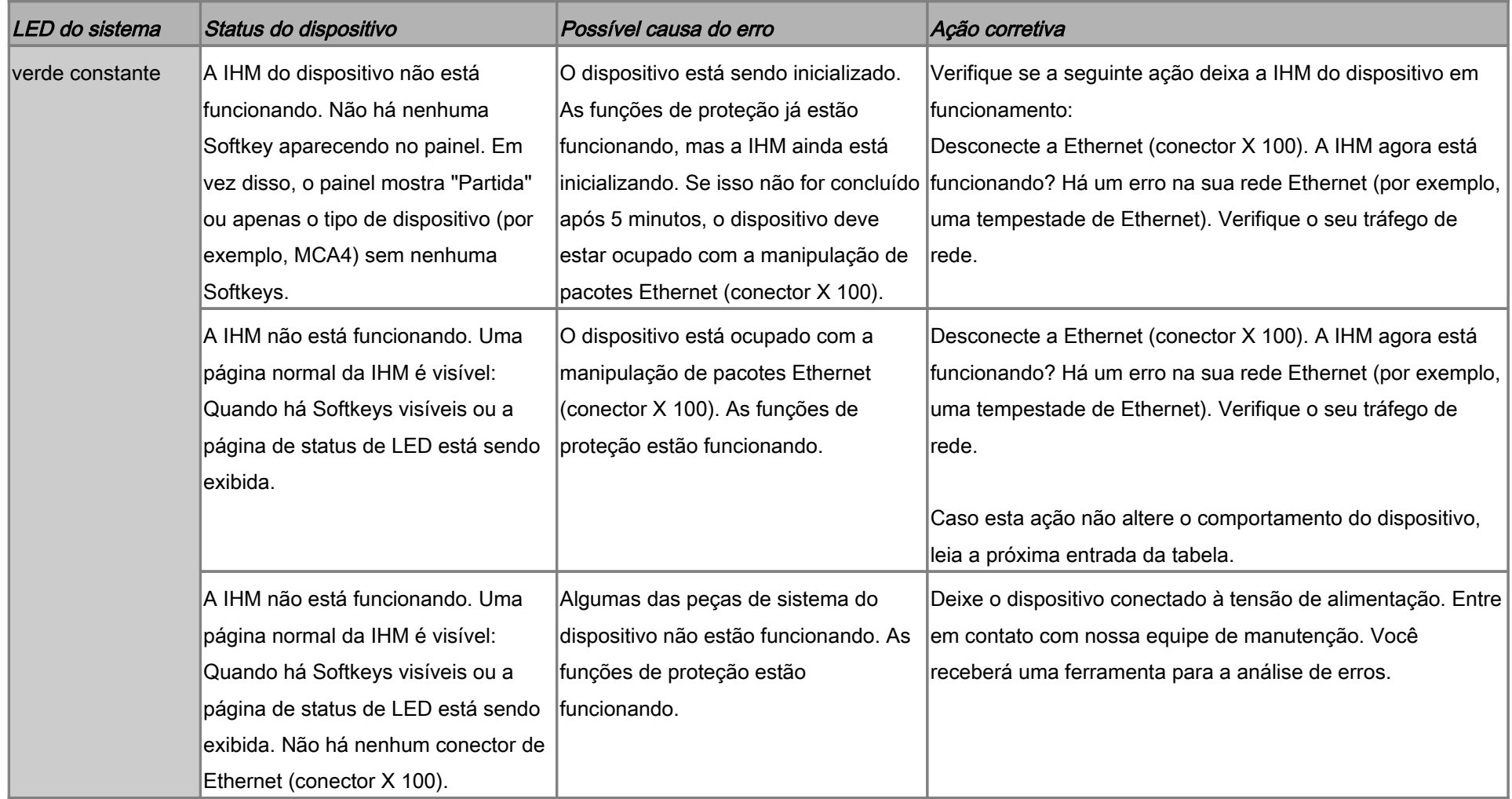

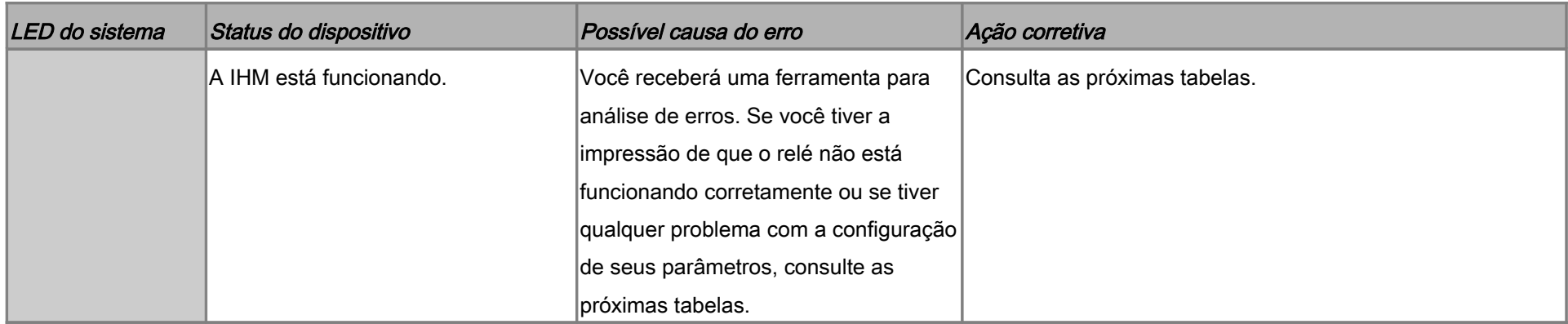

# Solução de problemas – Hardware

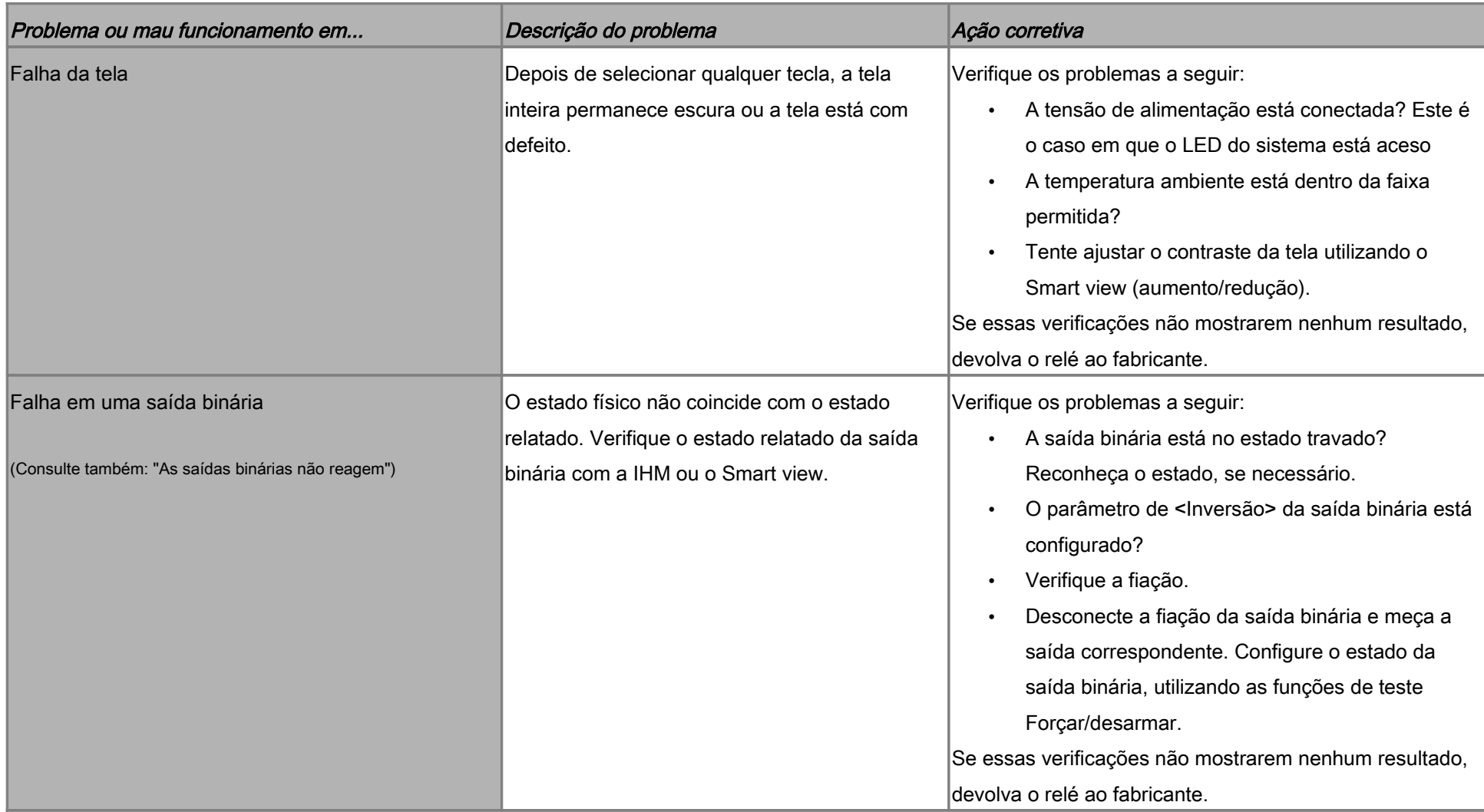

<span id="page-8-0"></span>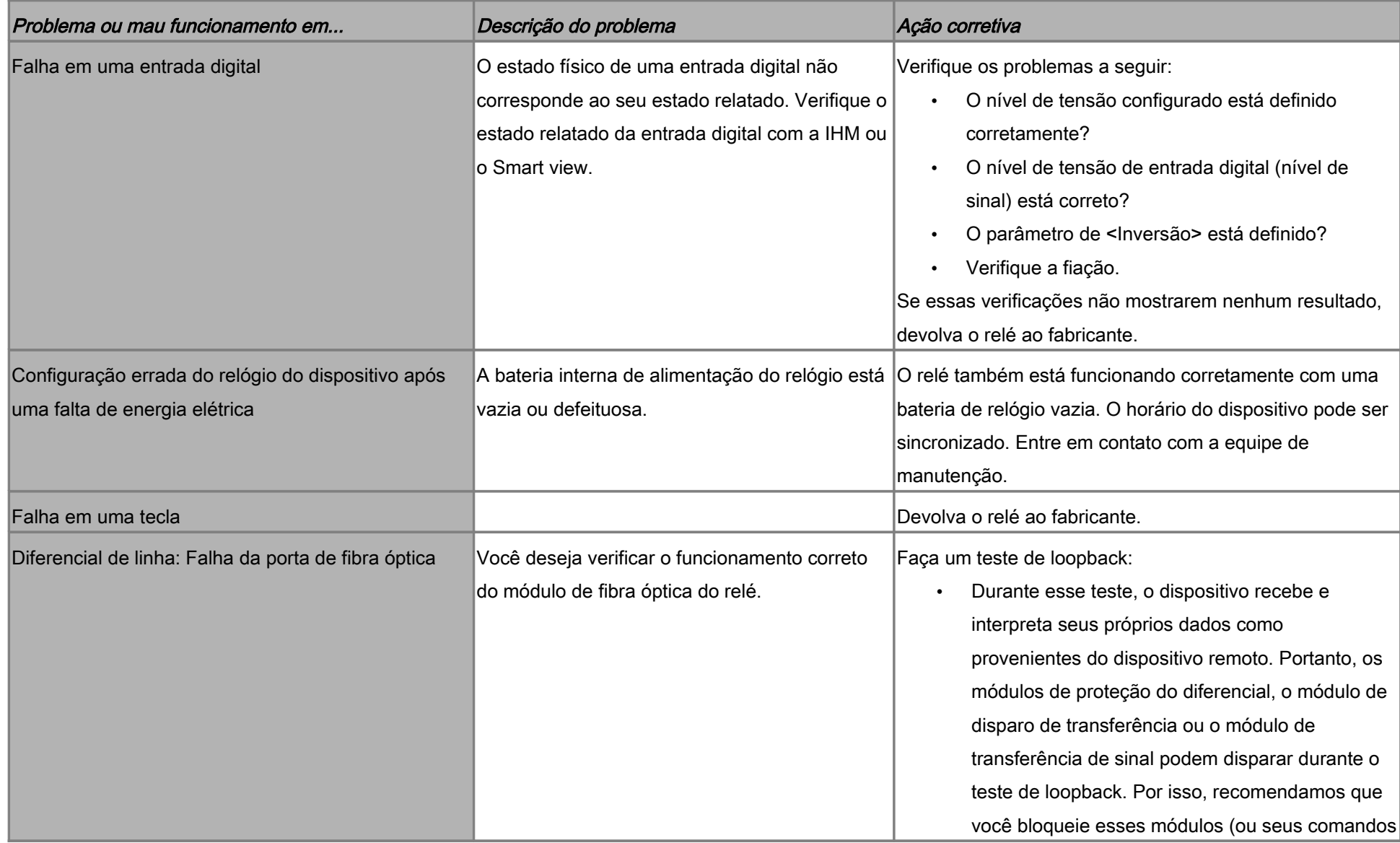

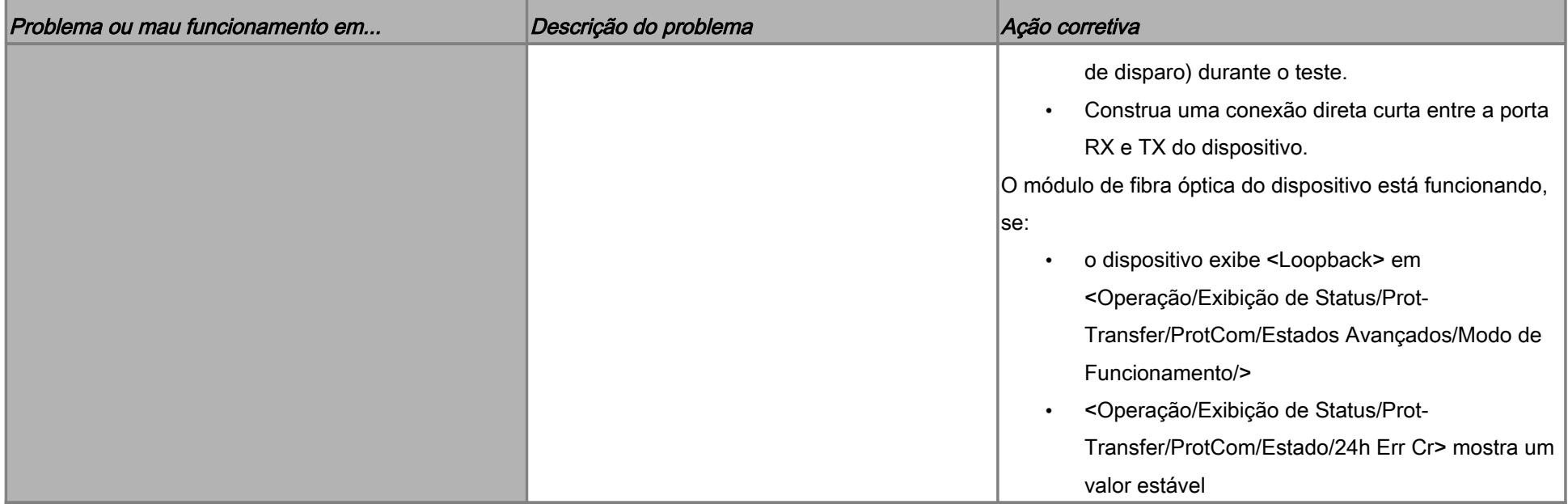

# Solução de problemas – Operação do dispositivo

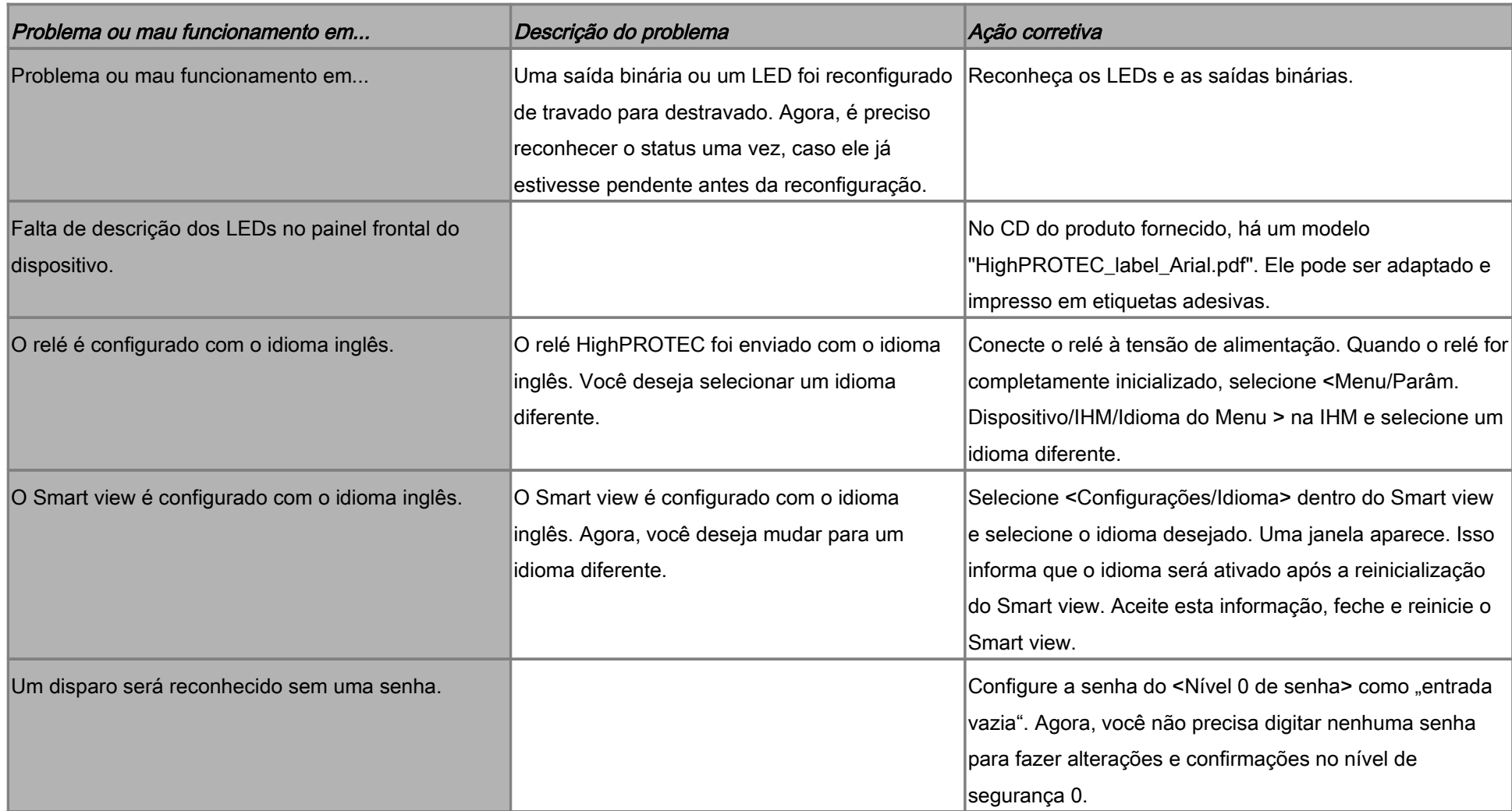

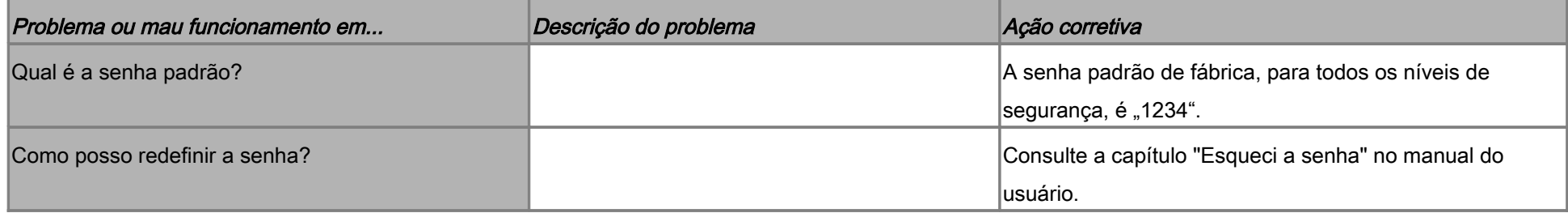

# Solução de problemas – Configurações de parâmetros

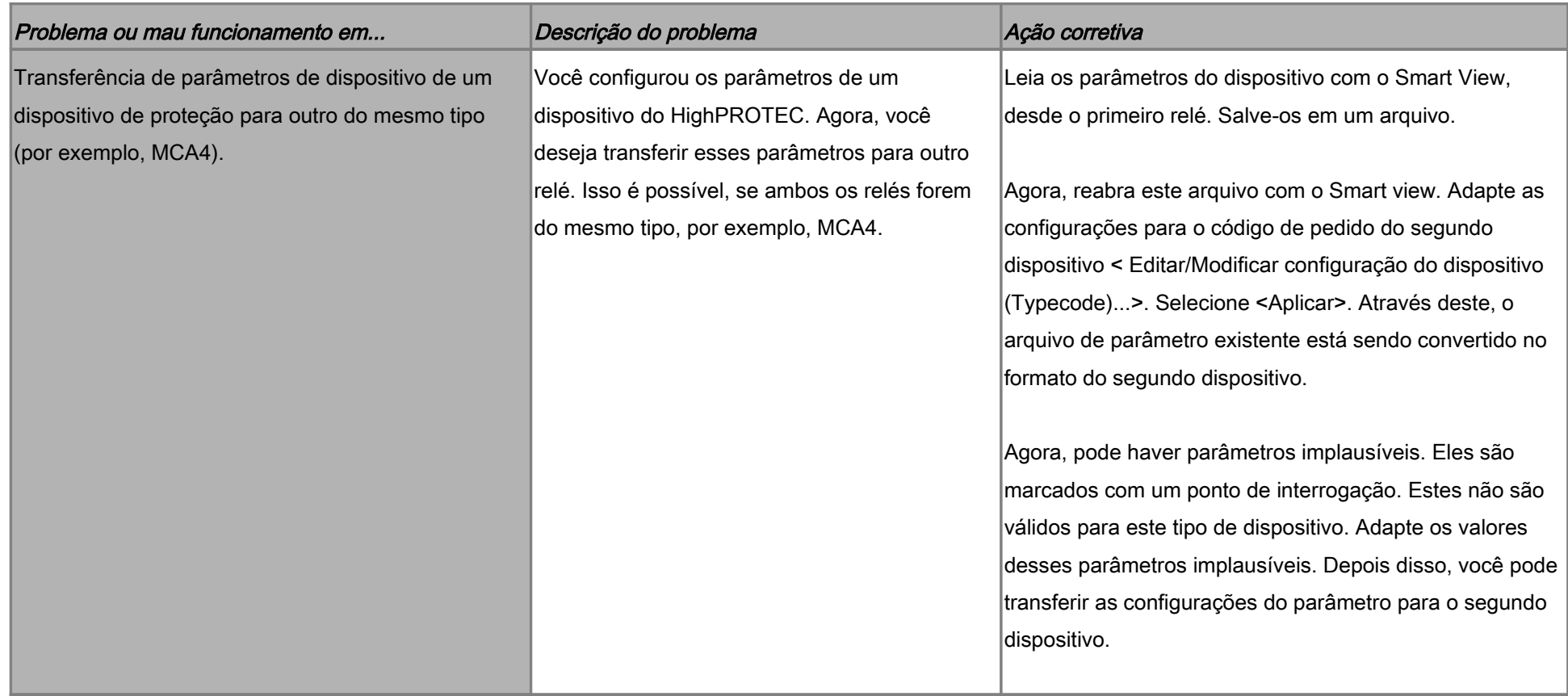

# Resolução de problemas – Proteção e controle

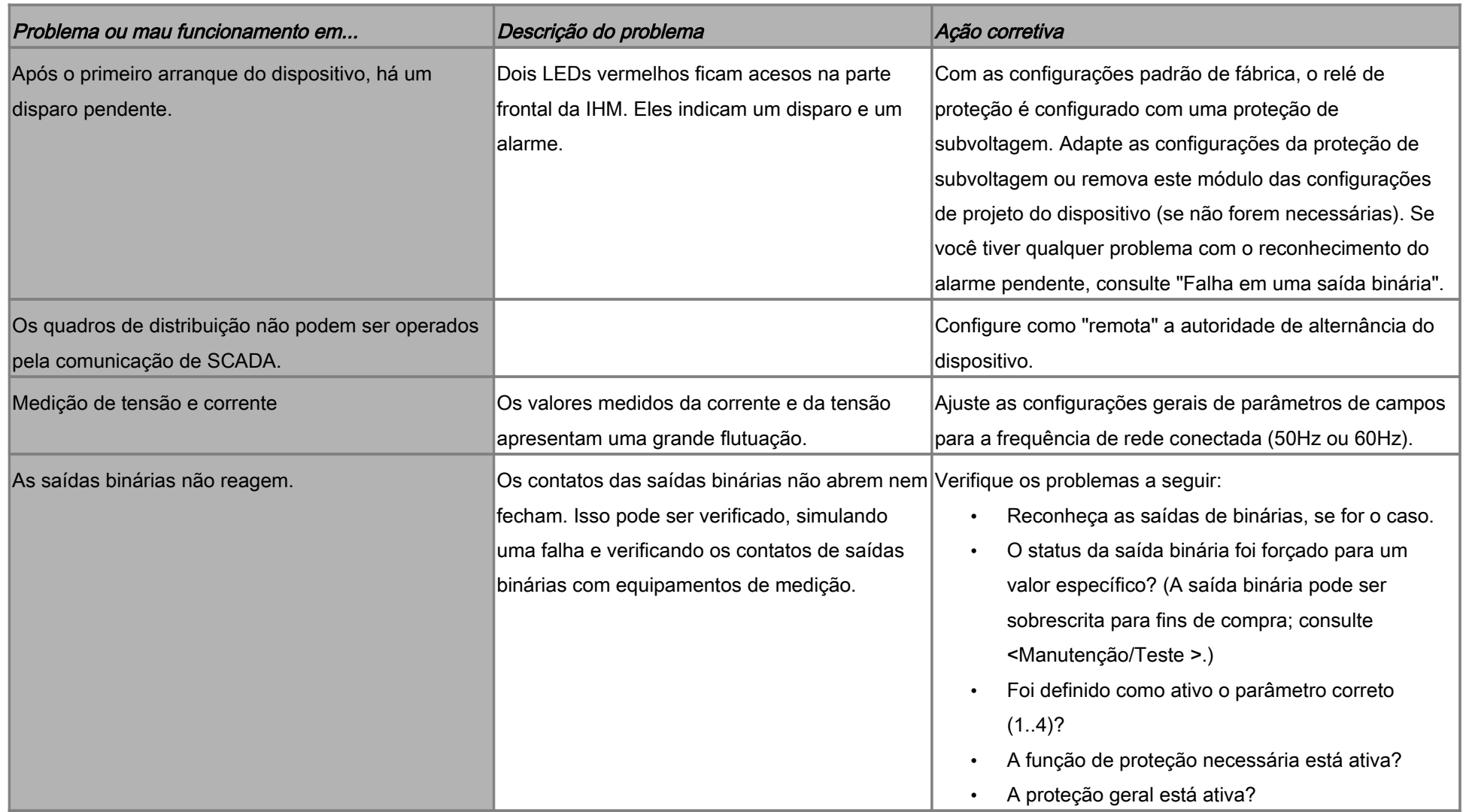

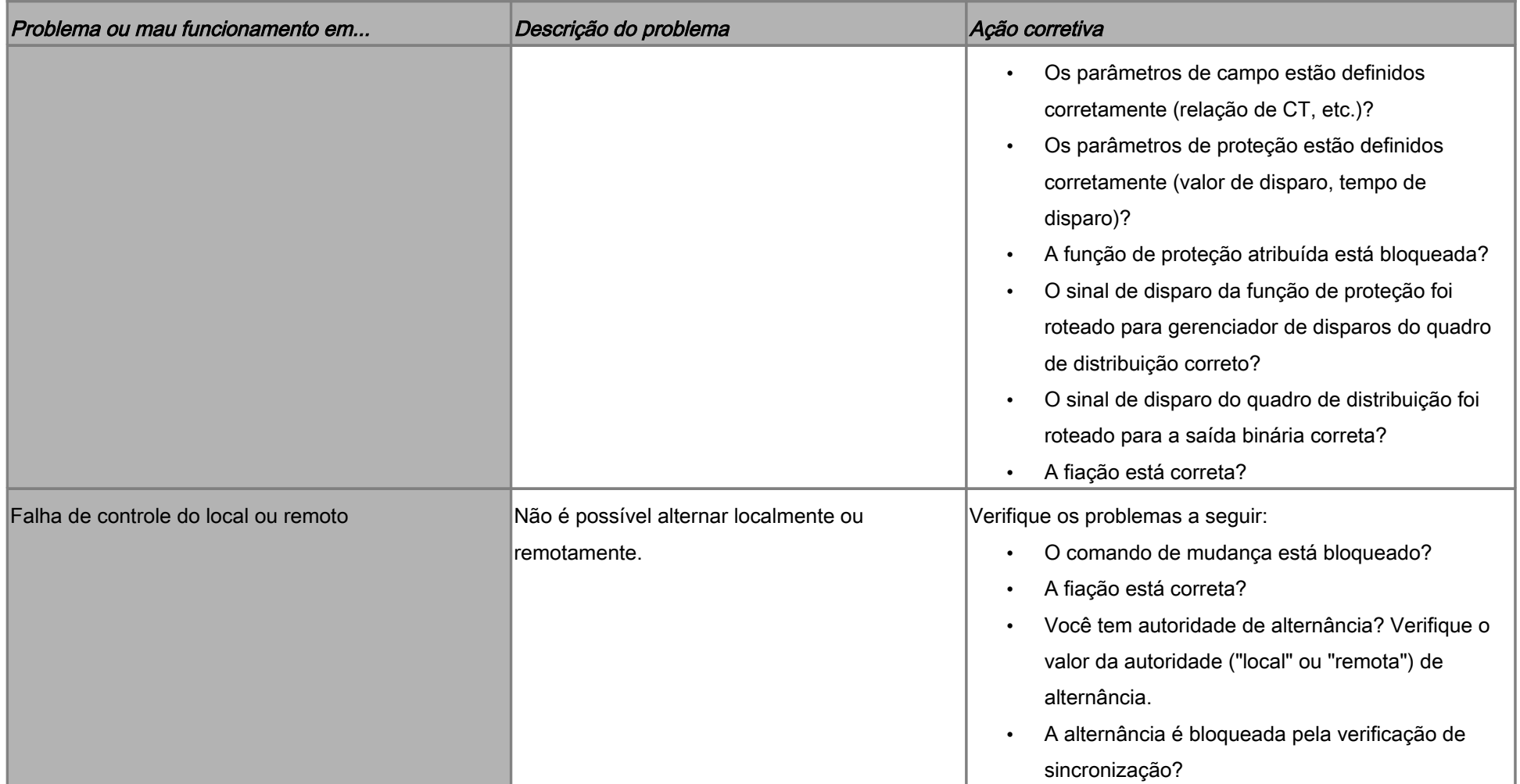

# Solução de problemas – Comunicação

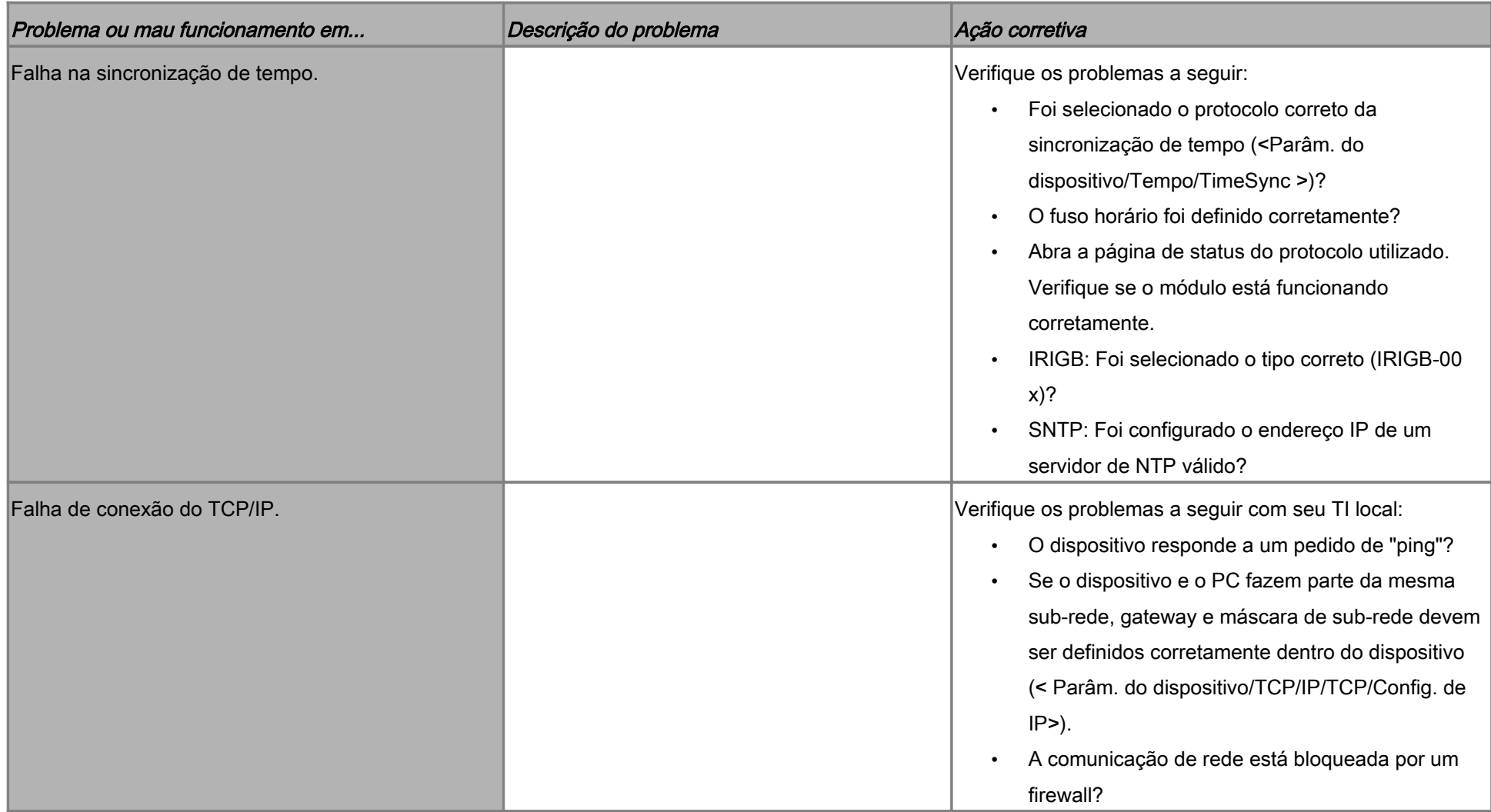

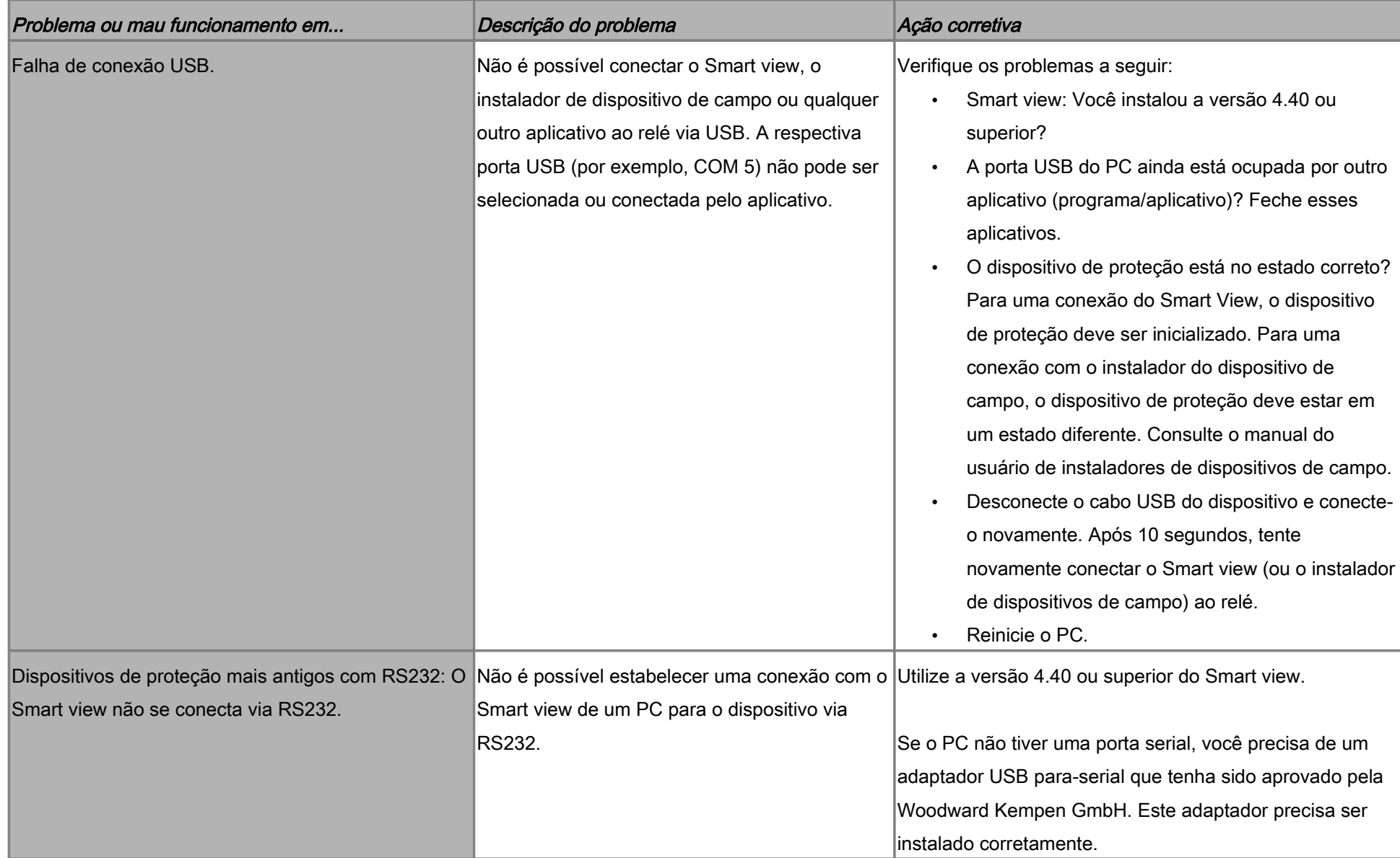

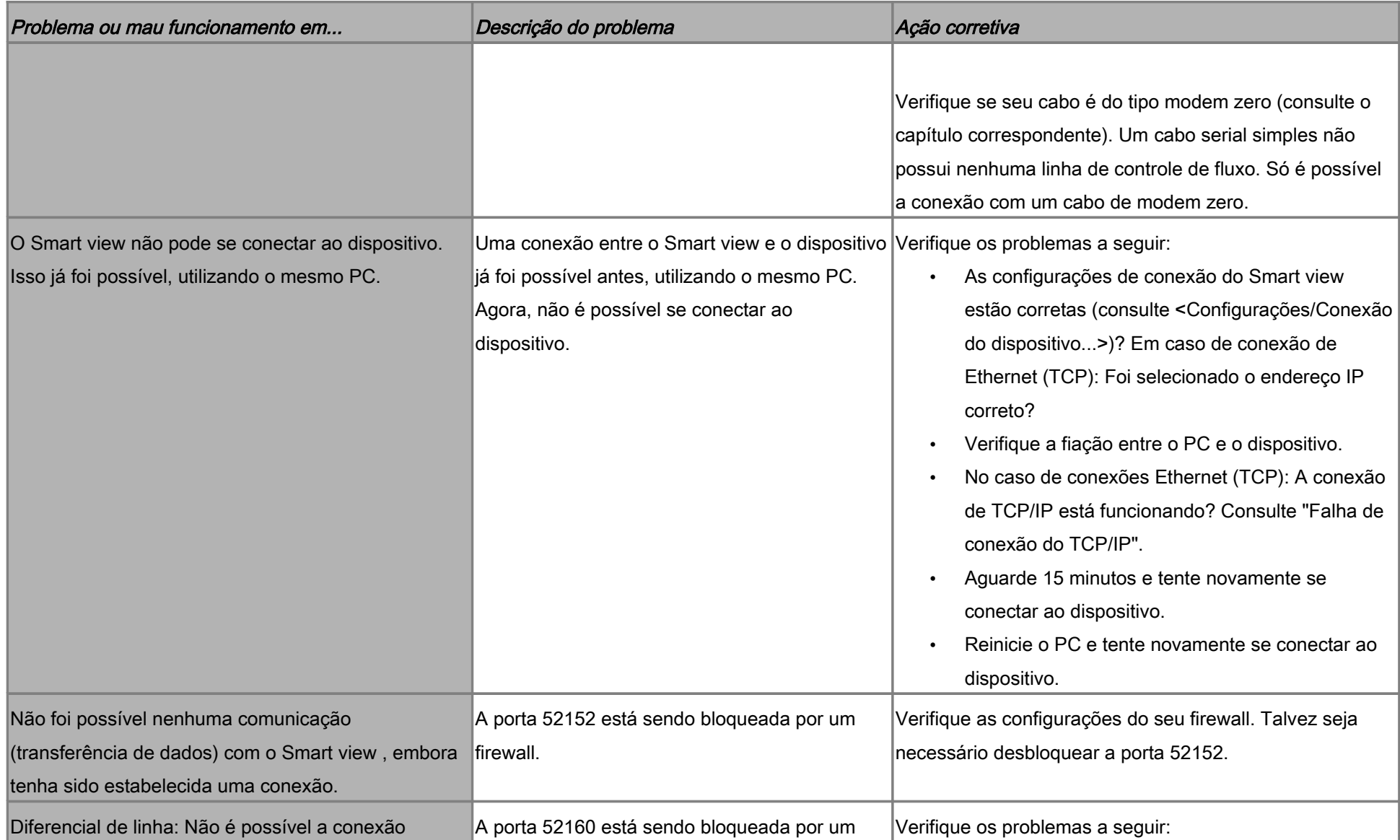

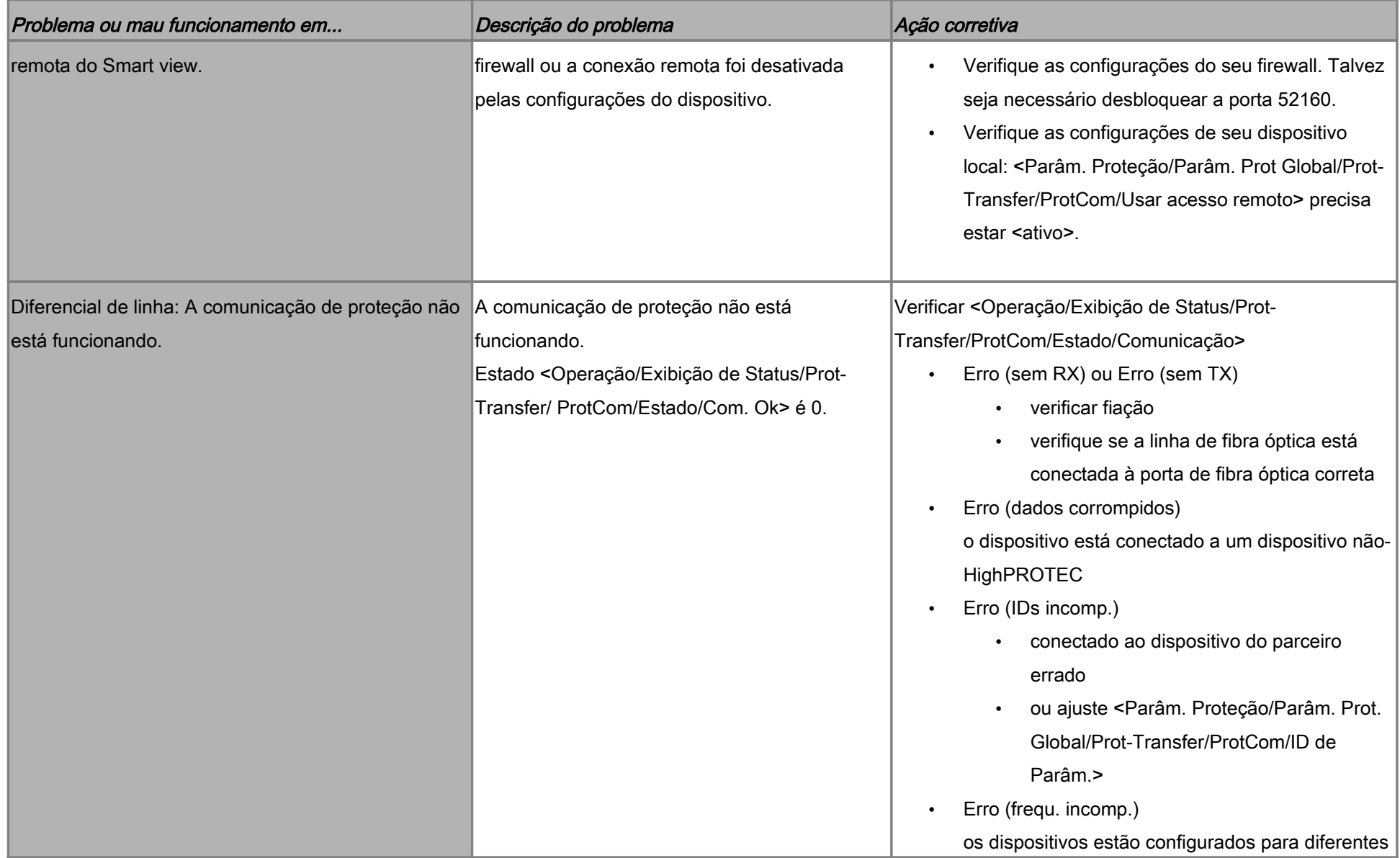

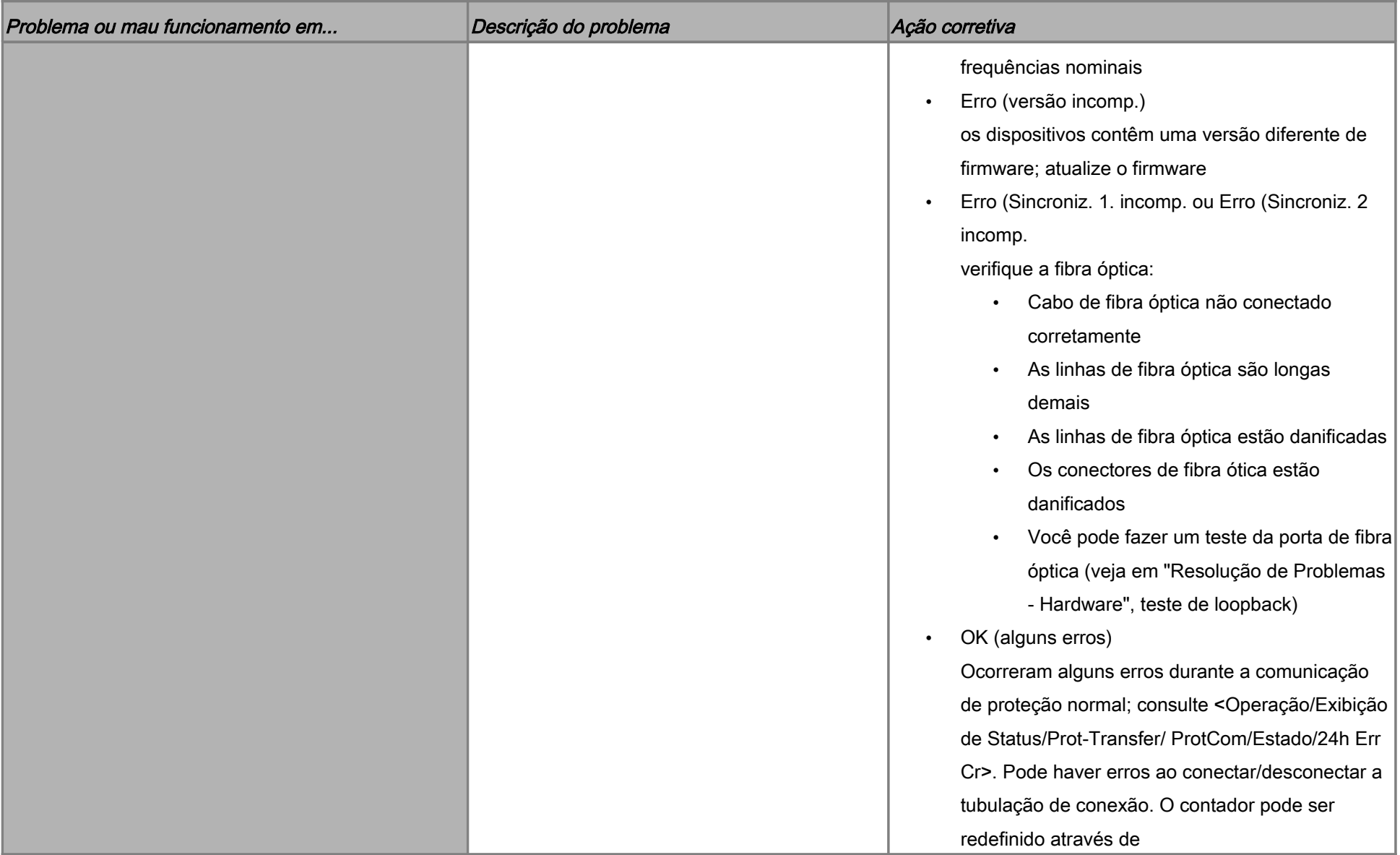

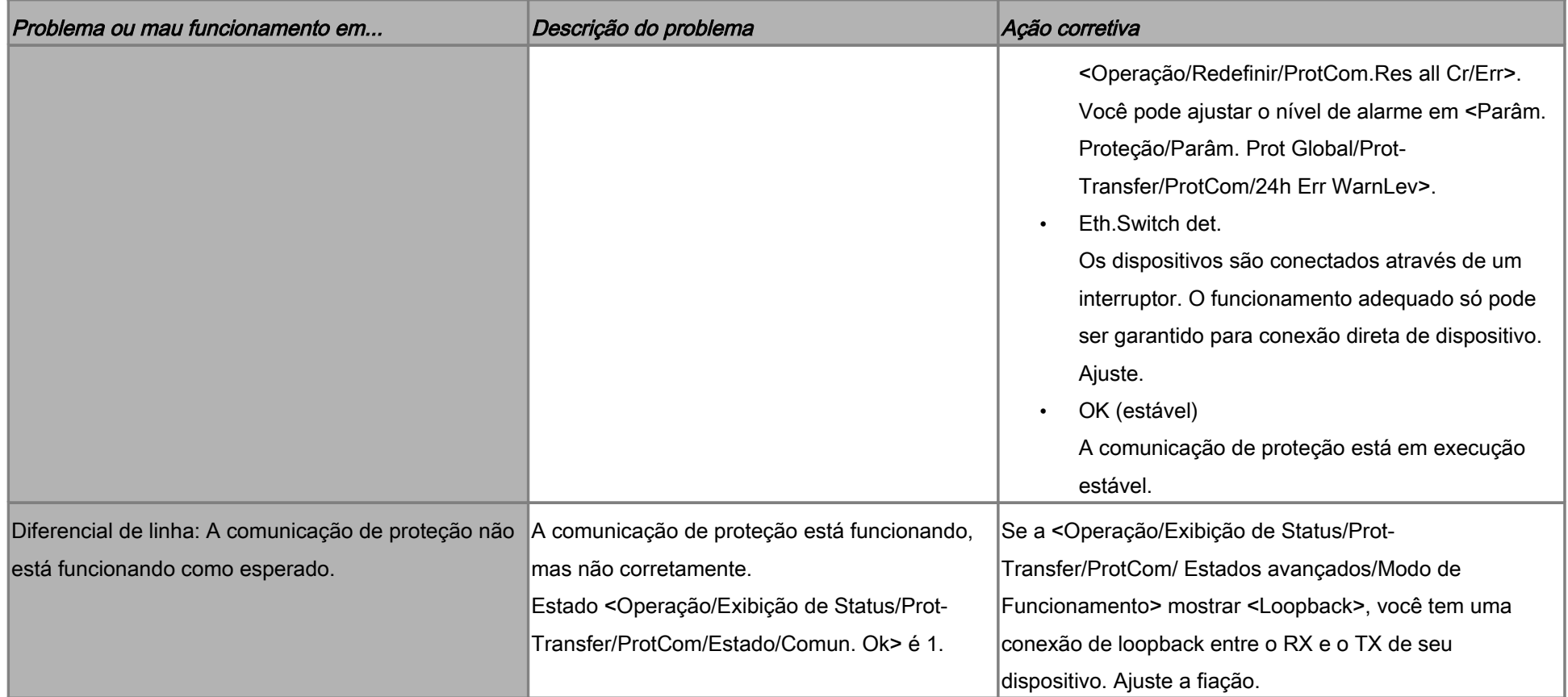

# Solução de problemas – Gravador

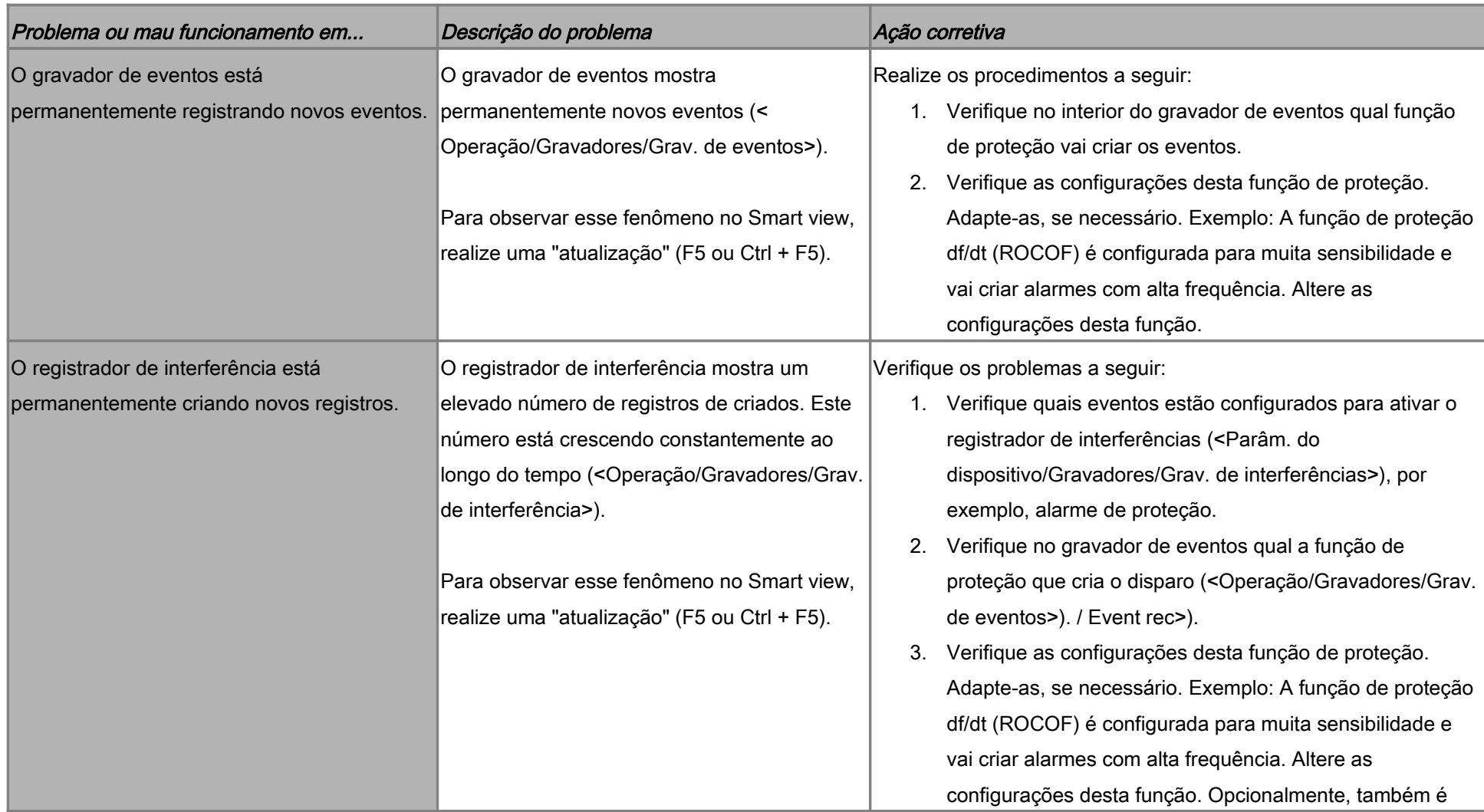

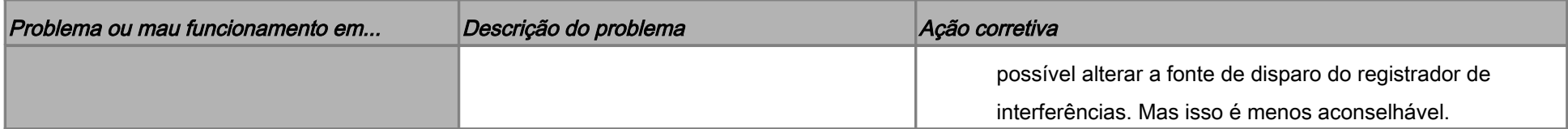